#### Chapter 1: Getting Started

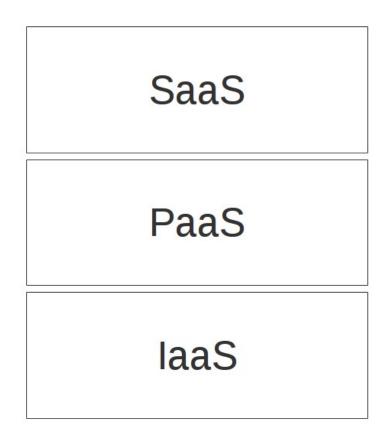

| 000          | GoogleAppEngineLaunc      | her        |                  |
|--------------|---------------------------|------------|------------------|
| Run Stop Bro | WSE Logs SDK Console Edit | 1          | Deploy Dashboard |
| Name         | Path                      | Admin Port | Port             |
| helloworld   | /opt/projects/helloworld  |            | 8080             |
|              |                           |            |                  |
| +            |                           |            |                  |

| •                 | Google App Engine Launcher   | - 🗆 🗙            |
|-------------------|------------------------------|------------------|
| File Edit Control | Help                         |                  |
| Run Stop          | Browse Logs SDK Console Edit | Deploy Dashboard |
| name              | path                         | admin port port  |
| helloworld        | C:\workspaces\helloworld     | 8000 8080        |
|                   |                              |                  |
| + -               |                              |                  |

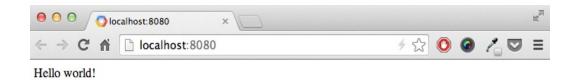

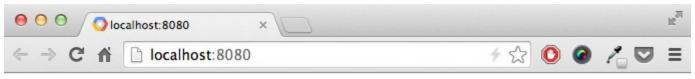

### Hello world!

I'm using App Engine!

Chapter 2: A more complex application

| ● ○ ○ ○ Notes ×        | R <sub>M</sub> |
|------------------------|----------------|
| ← → C f localhost:8080 | ≁☆ 🙆 🖉 🖂 ≡     |

#### Welcome to Notes!

Hello, test@example.com - Logout

|         | Notes ×          |                                          |          | * |
|---------|------------------|------------------------------------------|----------|---|
| ← → C 1 | localhost:8080   |                                          | 4 SZ 🙂 🎱 |   |
|         |                  | ome to Notes!<br>st@example.com - Logout |          |   |
|         |                  | Add a new note                           |          |   |
|         | Title:           |                                          |          |   |
|         | Content:         |                                          |          |   |
|         |                  |                                          |          |   |
|         | Checklist items: | comma,separated,values                   |          |   |
|         |                  | Sarenoce                                 |          |   |
|         |                  |                                          |          |   |
|         |                  |                                          |          |   |

#### Chapter 5: Storing Data in Google Cloud SQL

| G 1 - 1             |                       |                     |
|---------------------|-----------------------|---------------------|
| Google Developers ( | Console               | johndoe@example.com |
| Projects            | <b>←</b>              |                     |
| my-project-id       | Show advanced options |                     |
| Overview            | CLOUD SQL INSTANCE ID |                     |
| Permissions         | my-project-id myfirst |                     |
| Billing & settings  | my projectia my mat   |                     |
| APIs & auth         | REGION 🕖              | TIER 🕖              |
| Monitoring          | United States \$      | D0 - 128 MB RAM \$  |
| Source Code         |                       |                     |
| Compute             | Save Cancel           |                     |
| Storage             |                       |                     |
| Cloud Storage       |                       |                     |
| Cloud Datastore     |                       |                     |

| 😑 🖯 🕤 🕤 Google D                              | evelopers Consol ×                                | и <sup>л</sup>              |
|-----------------------------------------------|---------------------------------------------------|-----------------------------|
| ← → C' fì 🗅 h                                 | ttps://console.developers.google.com/project/my-p | oroject-id/sql/in 🙆 🔏 💟 🗔 😑 |
| Google Develo                                 | pers Console                                      | johndoe@example.com         |
| < Projects                                    | OVERVIEW OPERATIONS ACCESS CONTROL                |                             |
| my-project-id<br>APIs & auth<br>Monitoring    | IP Address<br>173.194.241.187                     | Remove                      |
| Source Code<br>Compute<br>Storage             | Set Root Password Set                             |                             |
| Cloud Storage<br>Cloud Datastore<br>Cloud SQL | Authorized Networks                               | Add new                     |
| Support                                       | 10.10.10.1 ×                                      |                             |
| Need help?<br>Privacy & terms 🖸               | Authorized App Engine Applications                | Add new                     |
|                                               | my-project-id ×                                   |                             |

# Chapter 6: Using Channels to Implement a Real-time Application

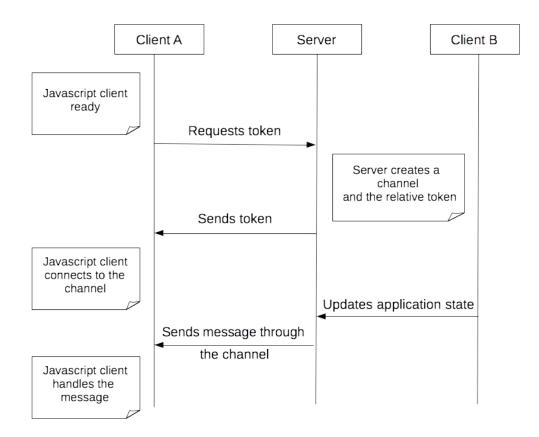

| 000   | Olocalhost:8080/notify_toke × | R <sub>M</sub> |
|-------|-------------------------------|----------------|
| ← → C | localhost:8080/notify_token   | ∮☆ 🥝 🔁 트 ≡     |

{"token": "b7765edbblb2fa232a3ce064391a4f8a-channel-4183327544-1413713730-notify-185804764220139124118"}

| ● ● ● ● <b>○</b> Notes ×                                                                                                 | R                               |
|----------------------------------------------------------------------------------------------------|---------------------------------|
| $\leftarrow \rightarrow \mathbb{C}    \mathbb{C}$ localhost:8080                                                         | ∮☆ ❷ 🔏 ♥ 🖂 ≡                    |
| Welcome to Notes!           8 notes stored so far!           Hello, test@example.com         Logout         Shrink image | es                              |
| Add a new note                                                                                                    |                                 |
| Title:                                                                                                    | ]                               |
| Content:     Content:     Elements Network Sources Timeline Profiles Resources Audits Console AngularJS                  | ,<br>>≡ 券 ല,×                   |
| Q     Q <top frame="">     ▼     Preserve log</top>                                                                      |                                 |
| Token:b0d3eef21d76b7cec2670c3ce4a19e07-channel-3841223582-1413731566-notify-1858047642                                   | 20139124118 <u>client.js:36</u> |

| • •            | 0                                                                                                    | 🔿 No   | tes      |                               | ×         | 2           |                                        |                      |           |            |          |                  |            |                     | 1    | R <sub>M</sub> |
|----------------|----------------------------------------------------------------------------------------------------|--------|----------|-------------------------------|-----------|-------------|----------------------------------------|----------------------|-----------|------------|----------|------------------|------------|---------------------|------|----------------|
| ← →            | C                                                                                                    | fi     | 🗋 local  | host:808                      | 0         |             |                                        |                      |           |            | 4☆       | <b>@</b> (       | - 5        | 7                   | D, I | =              |
|                |                                                                                                    |        |          | [1                            |           | 8 r         | me to                                  | l so far!            |           |            | es       |                  |            |                     |      |                |
|                |                                                                                                    |        |          |                               | T         | Ac<br>ītle: | ld a nev                               | v note               |           |            | ]        |                  |            |                     |      |                |
|                |                                                                                                    |        |          |                               | Cont      | tent:       |                                        |                      |           | /          |          |                  |            |                     |      |                |
| Q 🛛            | Elen                                                                                                    | nents  | Network  | Sources                       | Timeline  | Profiles    | Resources                              | Audits               | Console   | AngularJS  |          | <mark>0</mark> 1 | Σ          | *                   | ₽,   | ×              |
| 0 2            | 7 <to< th=""><th>p fran</th><th>ne&gt;</th><th></th><th>🔻 🗌 Pr</th><th>reserve lo</th><th>g</th><th></th><th></th><th></th><th></th><th></th><th></th><th></th><th></th><th></th></to<> | p fran | ne>      |                               | 🔻 🗌 Pr    | reserve lo  | g                                      |                      |           |            |          |                  |            |                     |      |                |
|                | nnel op                                                                                                    |        |          | 0000 / - L /                  |           | 2           |                                        |                      | 0000-0000 | 15-5- 1-0- | 11       | 1 000            |            | ient.               | js:9 | 1              |
| S ► GE<br>1413 | 373516                                                                                                    | 0-not: | calhost: | <u>3080/_ah/</u><br>476422013 | 9124118&c | lient=1     | <pre>nd=poll&amp;cha 401 (Token+</pre> | <pre>httimed+o</pre> | ut.)      | 45ctcda8c  | db-chann | el-236           | 37516<br>j | <u>30-</u><br>sapi: | 5990 | 1              |
| good           | lbye                                                                                                    |        |          |                               |           |             |                                        |                      |           |            |          |                  | cli        | ent.j               | s:25 | i.             |
| >              |                                                                                                    |        |          |                               |           |             |                                        |                      |           |            |          |                  |            |                     |      |                |

| 000                                                                                                    | Notes ×                                                                                                    | μ.                                                   |
|----------------------------------------------------------------------------------------------------|----------------------------------------------------------------------------------------------------|------------------------------------------------------|
| ← → C f                                                                                                    | i 🗋 localhost:8080                                                                                                    | ≁ ☆ @ /4 ♡ 🚍 :                                       |
|                                                                                                    | Welcome to No                                                                                                    | tes!                                                 |
|                                                                                                    | 8 notes stored so far!                                                                                                    |                                                      |
|                                                                                                    | Hello, test@example.com Logout                                                                                                    | Shrink images                                        |
|                                                                                                    | Add a new note                                                                                                    |                                                      |
|                                                                                                    | Title:                                                                                                    |                                                      |
|                                                                                                    | Content:                                                                                                    |                                                      |
|                                                                                                    |                                                                                                    |                                                      |
| Q 🛛 Elemen                                                                                                    | ts Network Sources Timeline Profiles Resources Audits Co                                                                                      | onsole AngularJS 💿 1 🔀 🏶 🗖                           |
| Ø ♥ <top fr<="" td=""><td>rame&gt;</td><td></td></top>                                                                                                    | rame>                                                                                                    |                                                      |
| Channel open                                                                                                    |                                                                                                    | client.js:                                           |
| Section 2018 Section 2018 S | <pre>/localhost:8080/_ah/channel/dev?command=poll&amp;channel=aa6bai<br/>otify-185804764220139124118&amp;client=1 401 (Token+timed+out.</pre> | 35e4ce87f9224e4c7-channel-3907484862-<br>) isapi:599 |
| goodbye                                                                                                    |                                                                                                    | client.js:2                                          |
| Channel opene                                                                                                    | ed l                                                                                                    | client.js:                                           |

| 000 ONotes ×                       |                                                                                                    |             | R <sub>M</sub> |
|------------------------------------|----------------------------------------------------------------------------------------------------|-------------|----------------|
| ← → C ⋒ □ localhost:8080           |                                                                                                    | 4 tz 🥥      |                |
| Hello, test@e<br>The p             | ome to Notes!<br>B notes stored so far!<br>xample.com   Logout   Shrink imag<br>age at localhost:8080 says:<br>note was created! Refresh the page to see it." | jes         |                |
| Checklist items:<br>Attached file: | comma,separated,values<br>Choose File No file chosen<br>Save note                                                                                             | 2<br>]<br>] |                |

## Chapter 7: Building an Application with Django

| $- \rightarrow \mathbf{C}  \mathbf{\hat{n}}$ Dicalhost:8080 | ∮☆ @ /_ ⊽ 🗔 ፤ |
|-------------------------------------------------------------|---------------|
| It worked!                                                  |               |
|                                                             |               |
| Congratulations on your first Django-powered p              | bage.         |
| Congratulations on your first Django-powered p              | bage.         |

Get to work!

| 000   | Notes                                                                 | ×                           |                            |        |  |  | R <sub>M</sub> |
|-------|-----------------------------------------------------------------------|-----------------------------|----------------------------|--------|--|--|----------------|
| ← → C | localhost:8080                                                        |                             |                            | チ☆ ⊘ / |  |  | =              |
|       | Welcome to Notes!<br>Built with Django 1.7.1.<br>Hello, AnonymousUser |                             |                            |        |  |  |                |
|       | Add a new note                                                        |                             |                            |        |  |  |                |
|       |                                                                       | Title:<br>Content:          |                            |        |  |  |                |
|       |                                                                       | klist items:<br>ached file: | Choose File No file chosen |        |  |  |                |

| 000 ONotes ×                                       |                            |              | R <sub>M</sub> |
|----------------------------------------------------|----------------------------|--------------|----------------|
| $\leftarrow \rightarrow$ C f localhost:8080/accord | unts/login/?next=/         | <i>4</i> ☆ 🥥 |                |
| Yo                                                 | ou must login to use Notes |              |                |
| Usern                                              | name:                      |              |                |
| Pass                                               | word:                      |              |                |
|                                                    | Login                      |              |                |
|                                                    |                            |              |                |
|                                                    |                            |              |                |
|                                                    |                            |              |                |
|                                                    |                            |              |                |

#### Chapter 8: Exposing a REST API with Google Cloud Endpoints

| O O O Coogle APIs Explorer × □ |                                                   |                       |                  |                 |    |
|--------------------------------|---------------------------------------------------|-----------------------|------------------|-----------------|----|
| ← → C ♠ 🗋 api                  | s-explorer.app                                    | ospot.com/apis-explor | er/?base=http:// | 'localh 7 ☆ 🕝 🔏 |    |
| Google                         | Search for services, methods, and recent requests |                       |                  |                 |    |
| APIs Explorer                  |                                                   |                       |                  |                 | ¢- |
| Services                       | 8                                                 | notes API             | v1               | This is an API  |    |
| All Versions                   |                                                   |                       |                  |                 |    |

S Request History

| ⊖ ⊖ ⊖ Google APIs Explorer × |                                     |                                                                                        |                                                                                         |  |  |  |
|------------------------------|-------------------------------------|----------------------------------------------------------------------------------------|-----------------------------------------------------------------------------------------|--|--|--|
| ← → C ♠ 🗋 apis-e             | xplorer.appspot.com/a               | pis-explorer/?base=http://local                                                        | h ≁ ☆ @ 🔏 🗢 🚍 ≡                                                                         |  |  |  |
| Google                       | Search for services, me             | thods, and recent requests                                                             | ٩                                                                                       |  |  |  |
| APIs Explorer                | <b>+</b>                            |                                                                                        | \$\$ -                                                                                  |  |  |  |
| Services                     | Services > notes API                | v1 > notes.notes.notesUpdate                                                           |                                                                                         |  |  |  |
| All Versions                 | Authorize requests using OAuth 2.0: |                                                                                        |                                                                                         |  |  |  |
| Request History              | key                                 | ag9kZXZ-Ym9vay0xMjM0NTZylQsSl                                                          | (string)                                                                                |  |  |  |
|                              | fields                              |                                                                                        | Selector specifying which fields to include in a partial response.<br>Use fields editor |  |  |  |
|                              | Request body                        | <pre>{   "title":"A new Title   "content":" Updated contents   add a property  }</pre> | <u>//</u> " ©<br>//" ©                                                                  |  |  |  |
|                              | bold red = required                 | Execute                                                                                |                                                                                         |  |  |  |